# Politechnika Krakowska im. Tadeusza Kościuszki

# Karta przedmiotu

obowiązuje studentów rozpoczynających studia w roku akademickim 2020/2021

Wydział Inżynierii Materiałowej i Fizyki

Kierunek studiów: Fizyka Techniczna w Języku Angielskim **Profil: Profil: Ogólnoakademicki** 

Forma sudiów: stacjonarne Kod kierunku: FTja

Stopień studiów: II

Specjalności: Computer modelling (modelowanie komputerowe w języku angielskim)

### 1 Informacje o przedmiocie

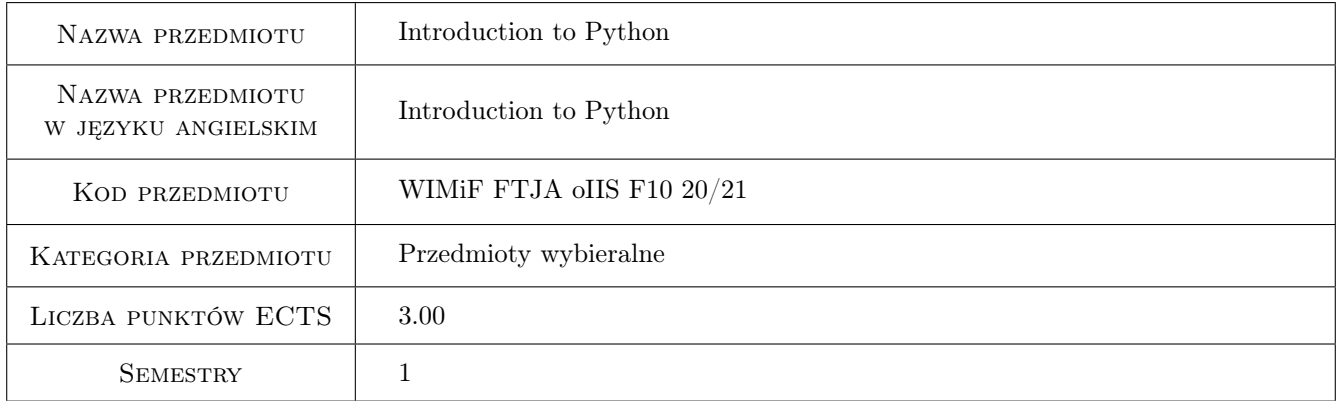

# 2 Rodzaj zajęć, liczba godzin w planie studiów

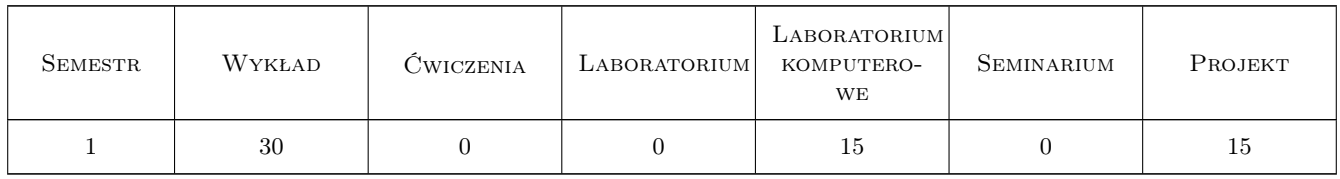

### 3 Cele przedmiotu

Cel 1 Main aim of this course is to learn basic grammar and data structures of Python programming language.

Cel 2 Learning how to use basic scientific libraries.

Cel 3 Learning soft skills: team-work, communication in team.

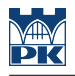

### 4 Wymagania wstępne w zakresie wiedzy, umiejętności i innych **KOMPETENCJI**

- 1 Knowledge of how to use computer.
- 2 Knowledge of some programming language will be helpful but not necessary level will be adjusted to audience needs.

#### 5 Efekty kształcenia

- EK1 Wiedza Student knows basic grammar and data structures of Python programming language.
- EK2 Umiejętności Student knows how to use basic grammar and data structures of Python programming language.
- EK3 Wiedza Student knows selected libraries used in scientific computing.

EK4 Umiejętności Studnet knows how to apply selected libraries used in scientific computing.

EK5 Kompetencje społeczne Student has practice of team-work and communication in group.

### 6 Treści programowe

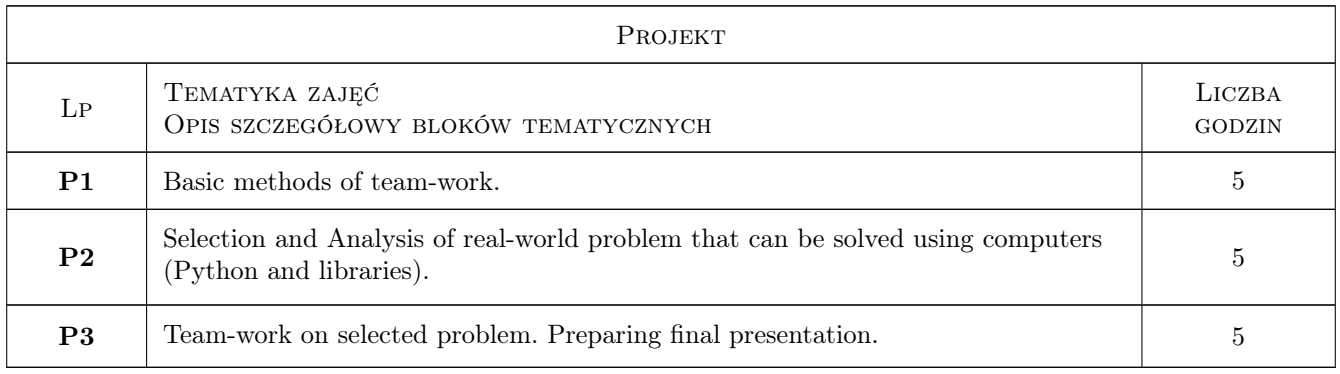

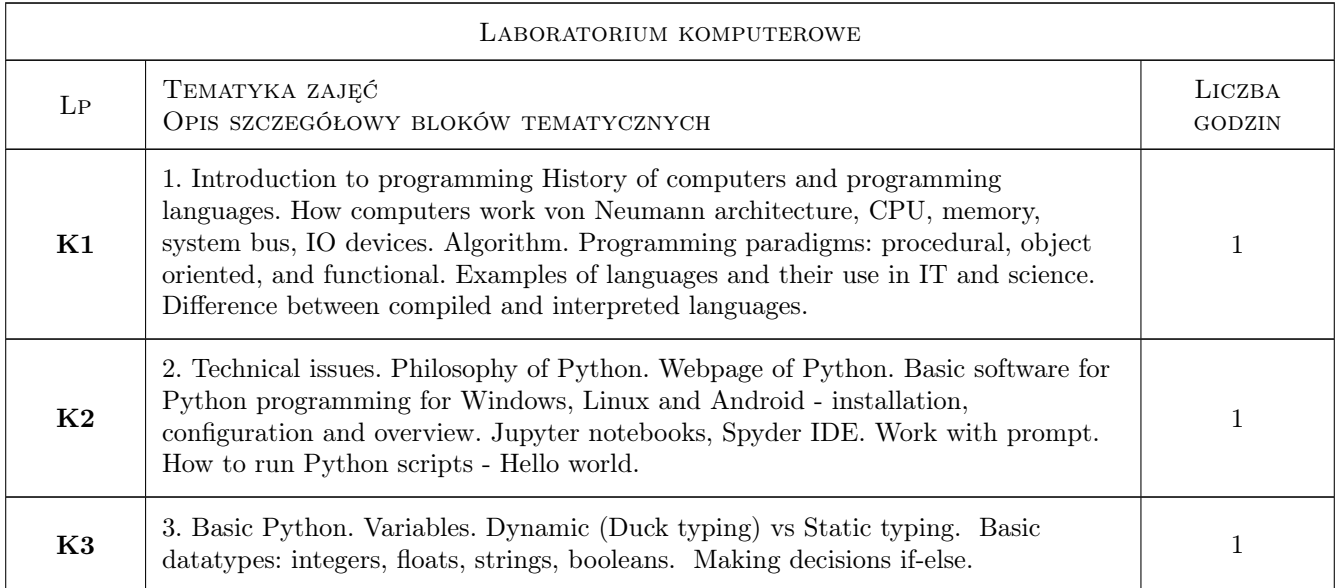

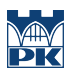

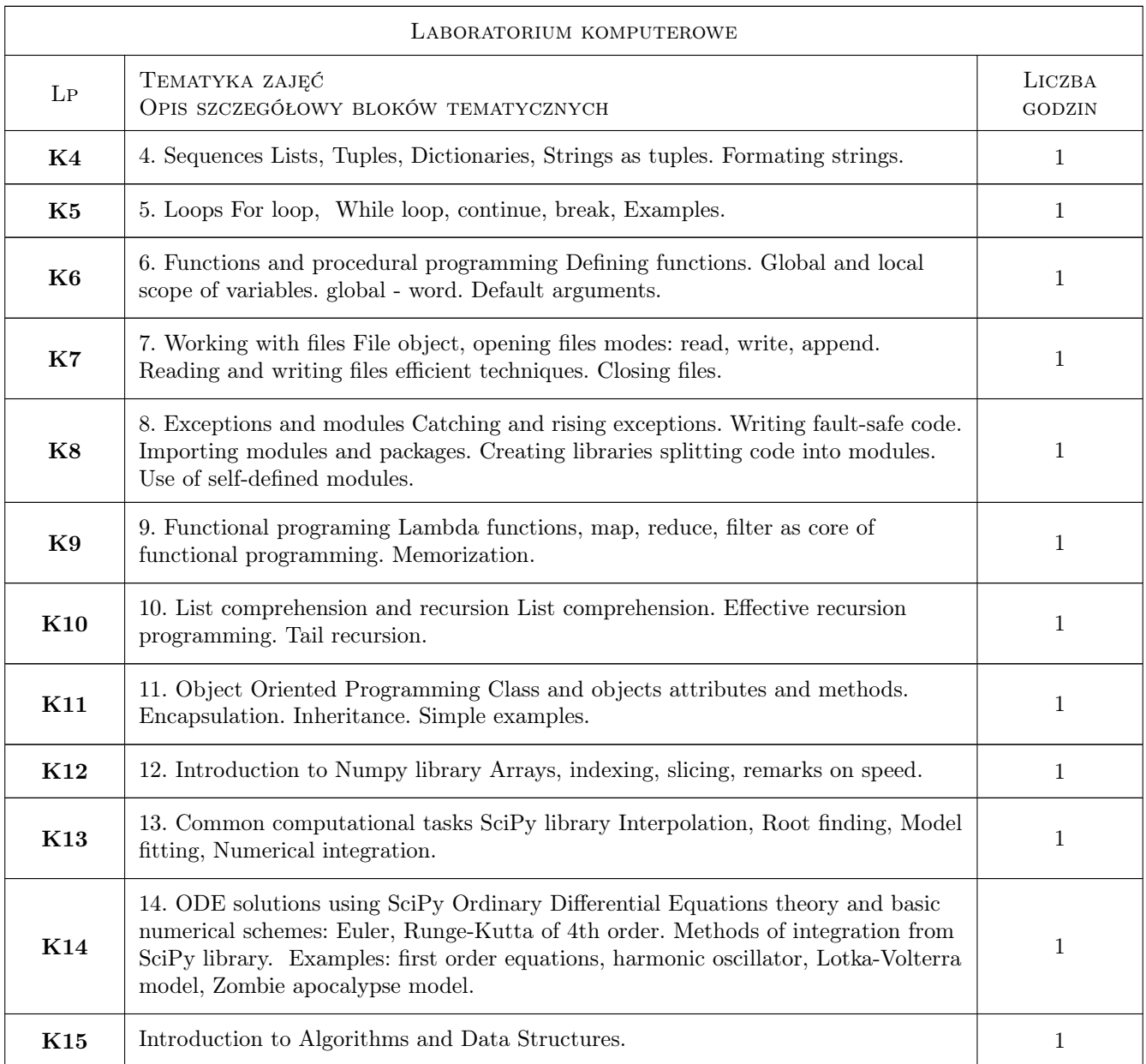

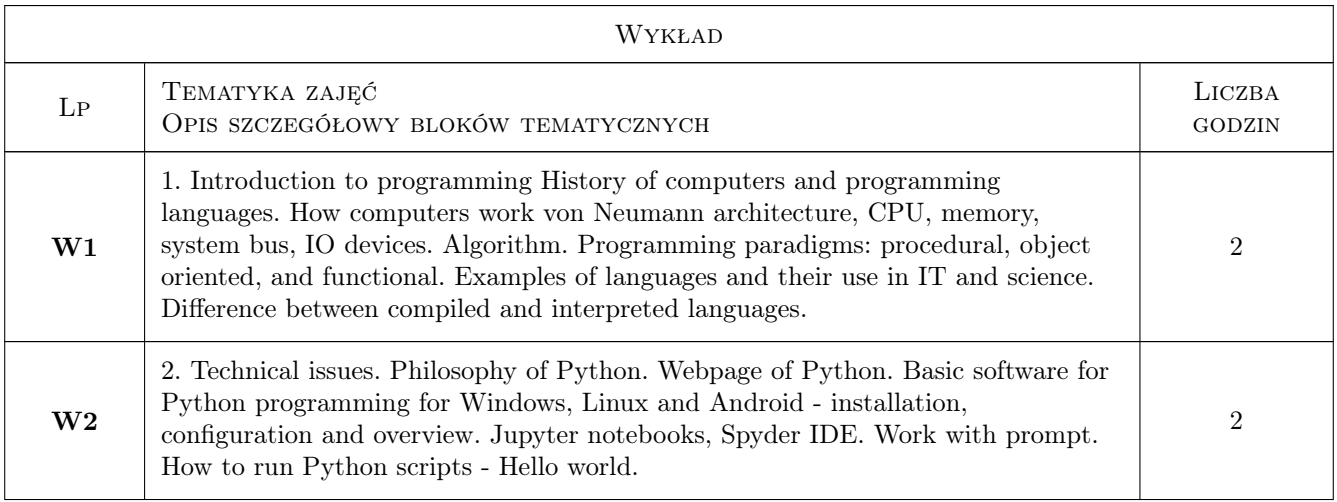

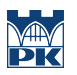

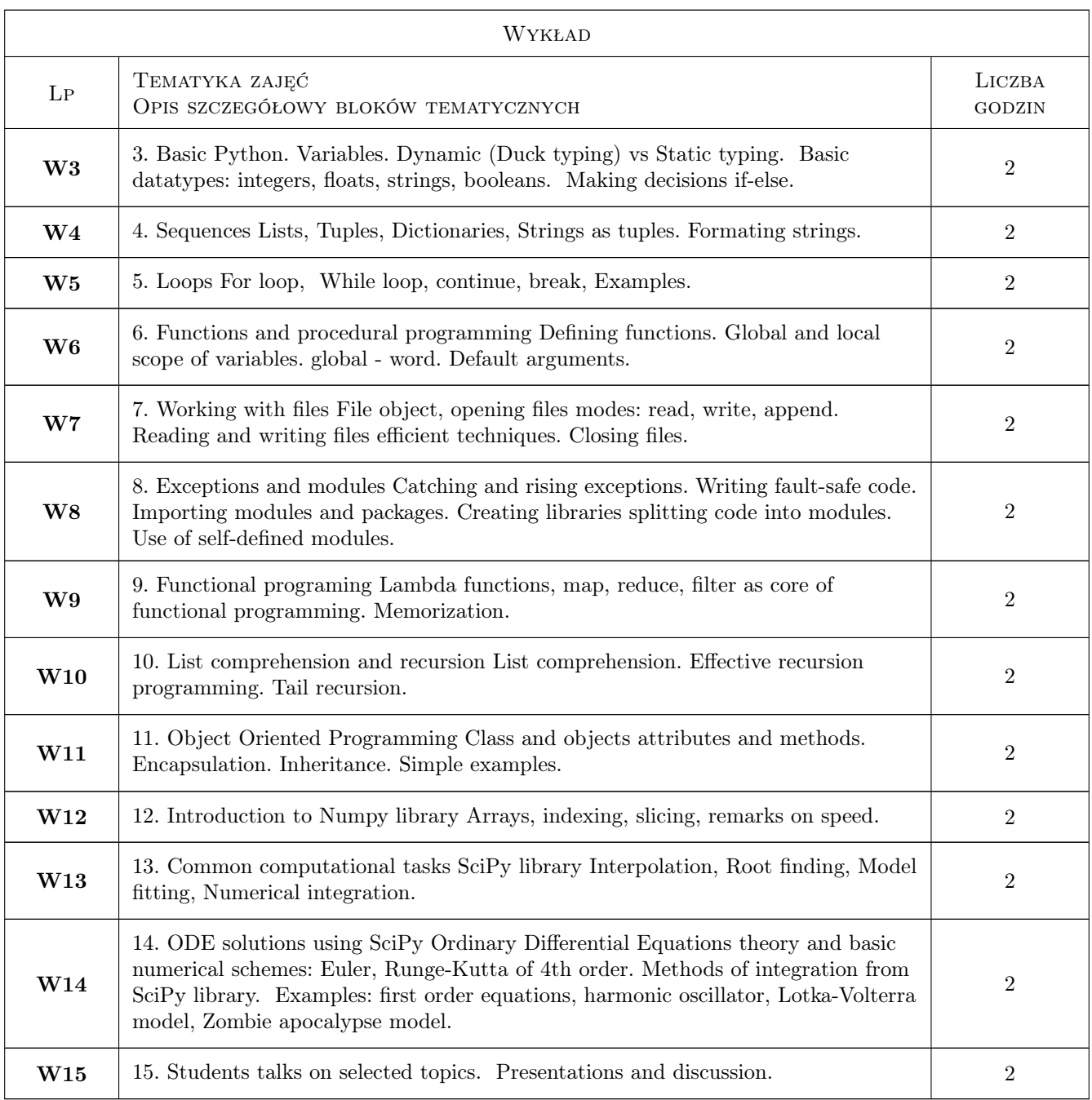

### 7 Narzędzia dydaktyczne

- N1 Wykłady
- N2 Dyskusja
- N3 Prezentacje multimedialne
- N4 Ćwiczenia laboratoryjne
- N5 Praca w grupach
- N6 Ćwiczenia projektowe
- N7 Konsultacje

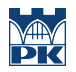

### 8 Obciążenie pracą studenta

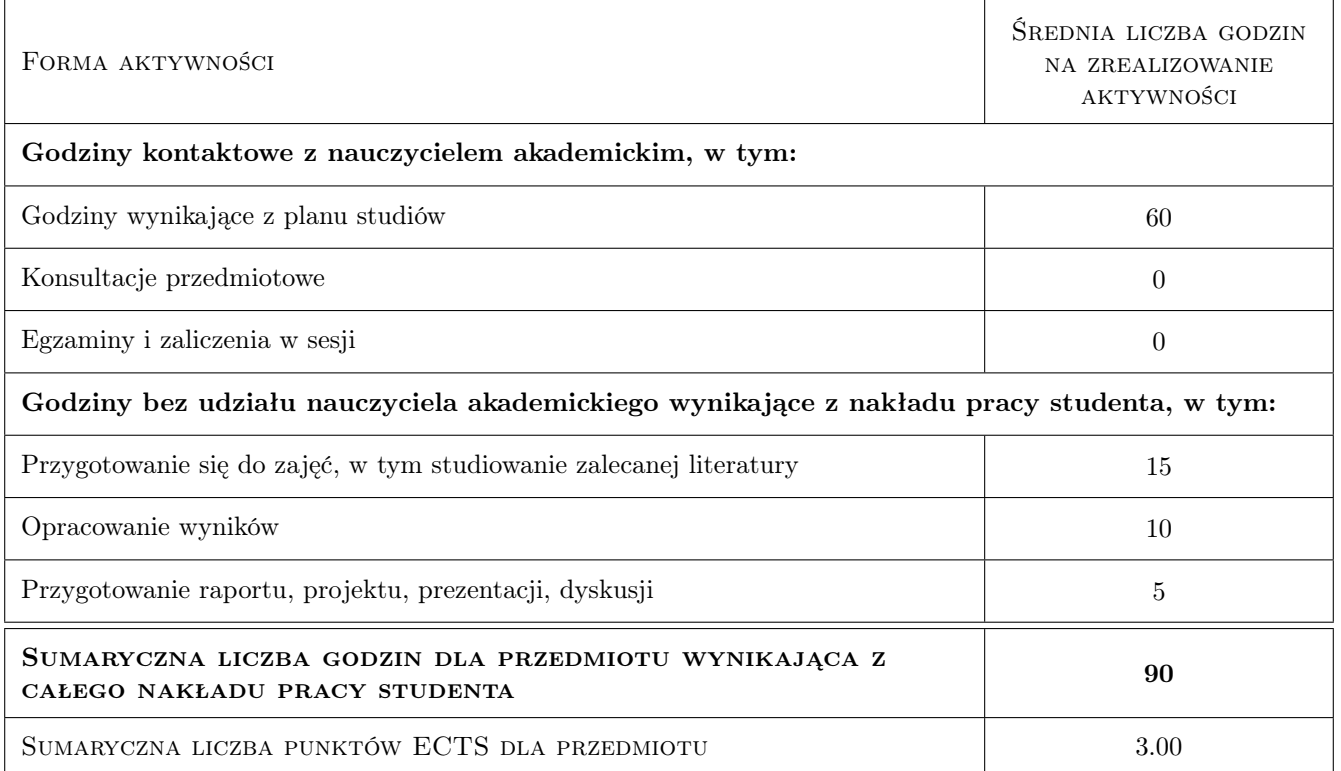

### 9 Sposoby oceny

A1: Homeworks and laboratory exercises: Student is required to work out simple exercises given during the lectures. A2: Final project: Student is required to prepare a presentation on one of the subjects connected with the subject. Final grade =  $Average(A1) + Average(A2))$ 

#### Ocena formująca

F1 A1: Homeworks and laboratory exercises

F2 A2: Final project

#### Ocena podsumowująca

**P1** Final grade =  $Average(A1) + Average(A2)$ 

#### Warunki zaliczenia przedmiotu

W1 Final grade  $> 2$ 

#### Ocena aktywności bez udziału nauczyciela

B1 A1 and A2

### Kryteria oceny

Efekt kształcenia 1

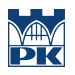

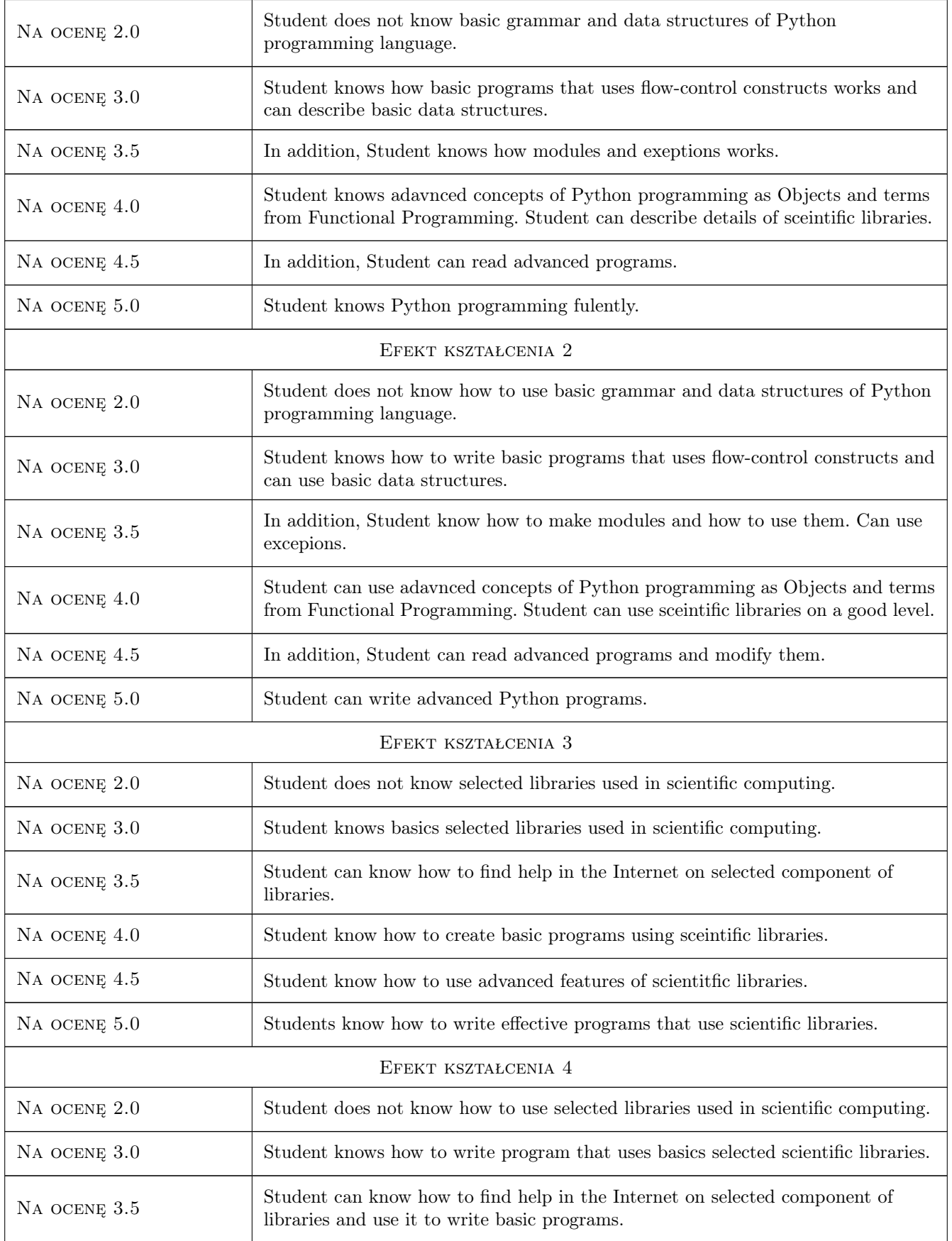

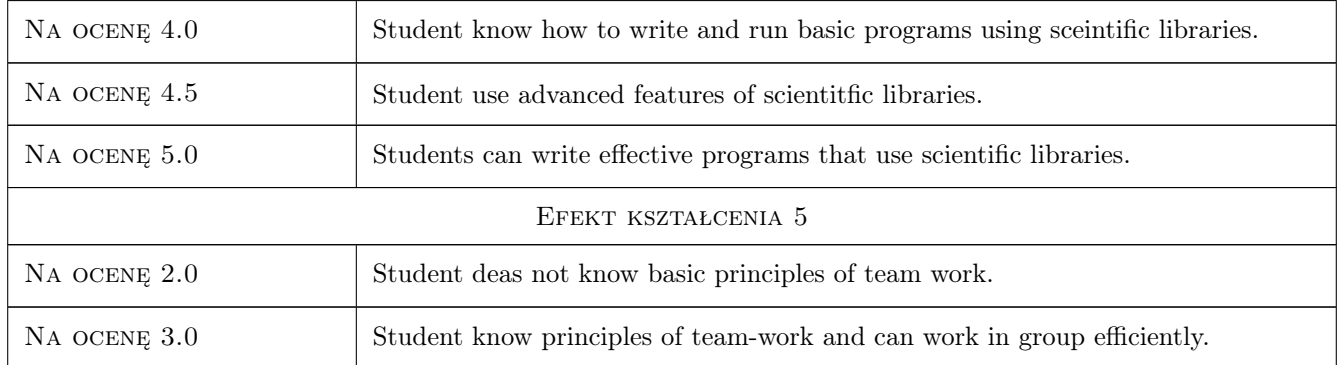

## 10 Macierz realizacji przedmiotu

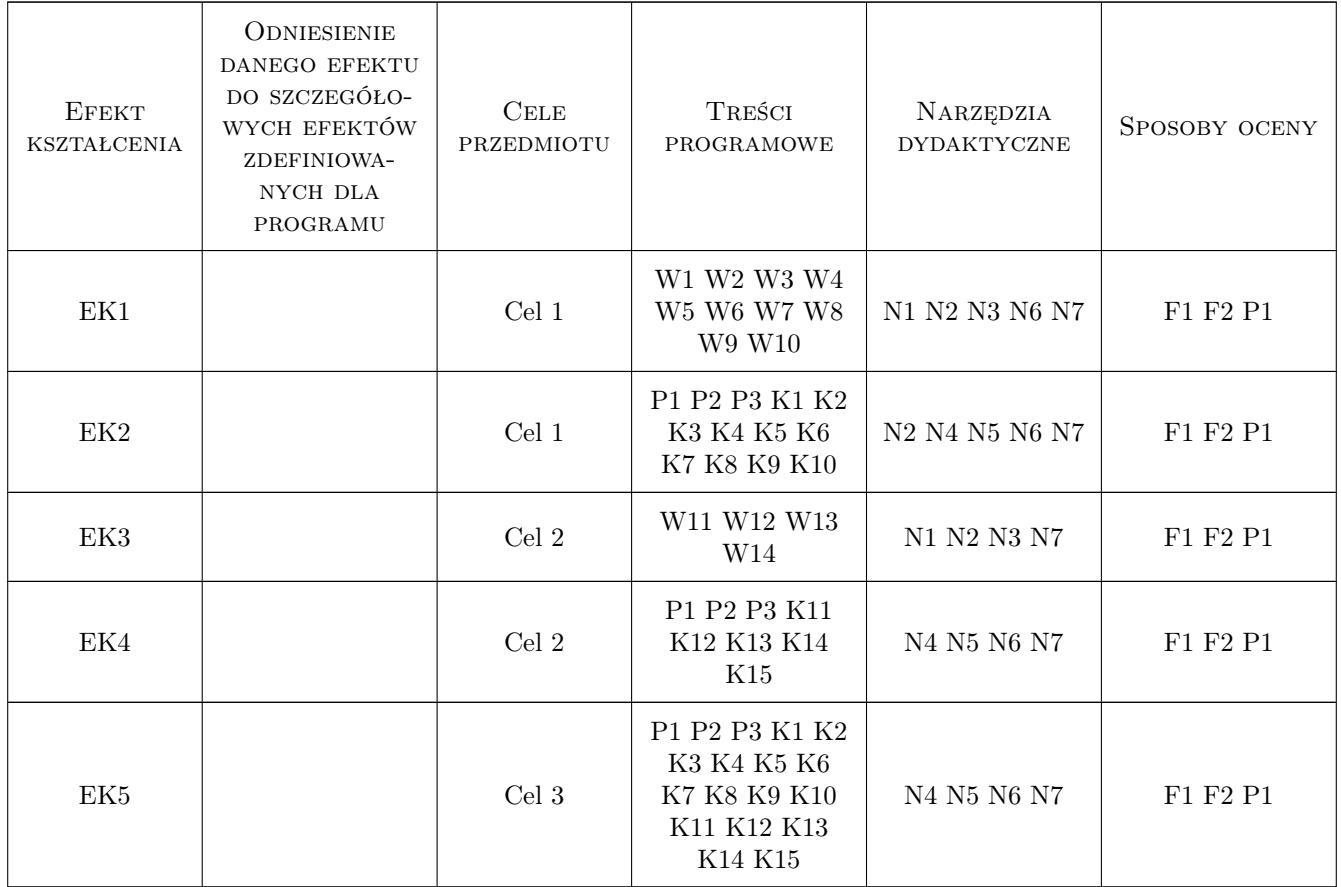

### 11 WYKAZ LITERATURY

#### Literatura podstawowa

 $[1 \ ]$ M. Lutz — Learning Python, , 2013, O'Reilly Media

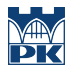

- [2 ] H. Fangohr Computational Science and Engineering in Python, , 2019, University of Southampton
- [3 ] Various authors Scipy Lecture Notes, , 2019,

#### Literatura uzupełniająca

[1 ] Various authors  $-$  SciPy Cookbook, , 2019,

### 12 Informacje o nauczycielach akademickich

#### Osoba odpowiedzialna za kartę

dr inż. Radosław Kycia (kontakt: rkycia@pk.edu.pl)

#### Osoby prowadzące przedmiot

1 dr Radosław Kycia (kontakt: rkycia@pk.edu.pl)

### 13 Zatwierdzenie karty przedmiotu do realizacji

(miejscowość, data) (odpowiedzialny za przedmiot) (dziekan)

PRZYJMUJĘ DO REALIZACJI (data i podpisy osób prowadzących przedmiot)

. . . . . . . . . . . . . . . . . . . . . . . . . . . . . . . . . . . . . . . . . . . . . . . .